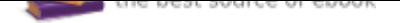

The book was found

# **Photoshop CS3 Raw: Transform Your RAW Images Into Works Of Art**

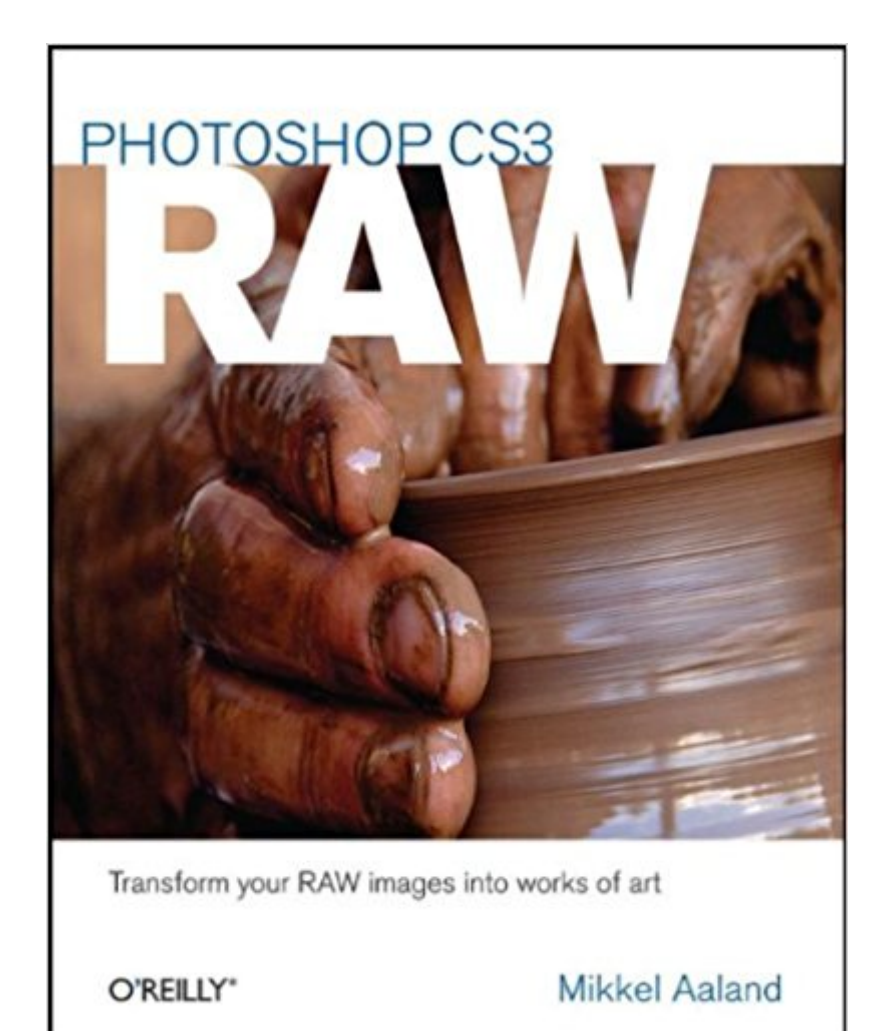

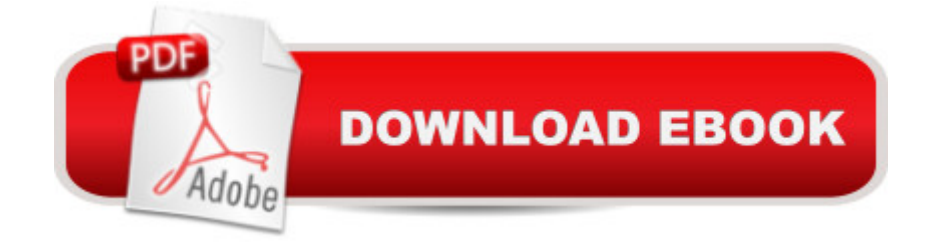

## **Synopsis**

Book by Aaland, Mikkel

# **Book Information**

Paperback: 272 pages Publisher: O'Reilly Media; First edition (stated) edition (January 11, 2008) Language: English ISBN-10: 0596510527 ISBN-13: 978-0596510527 Product Dimensions: 8 x 0.6 x 10 inches Shipping Weight: 1.6 pounds (View shipping rates and policies) Average Customer Review: 4.1 out of 5 stars 12 customer reviews Best Sellers Rank: #2,047,252 in Books (See Top 100 in Books) #74 in $\hat{A}$  Books > Arts & Photography > Photography & Video > Architectural > Bridges #655 in  $\hat{A}$  Books > Computers & Technology > Digital Audio, Video & Photography > Adobe > Adobe Photoshop #759 in $\hat{A}$  Books > Computers & Technology > Software > Design & Graphics

## **Customer Reviews**

Book Description Because RAW files remain virtually untouched by in-camera processing, working with them has given digital photographers greater flexibility and control during the editing process -for those who are familiar enough with the format. Camera RAW, the plug in for Adobe Photoshop CS3, has emerged as one of the best and most familiar tools for editing RAW images, and the best way to master this workflow is with Photoshop CS3 RAW. Award-winning author Mikkel Aaland explores the entire RAW process, from the practical reasons to shoot RAW, to managing the images with the new features of Bridge 2.0 navigation software, to processing your images with the new power of Adobe Camera RAW 4 and Photoshop CS3. The book's unique four-color, photograph-rich design helps you grasp the subject through visual instruction and clear explanation.Photoshop CS3 RAW focuses on Photoshop editing techniques, such as: Automating RAW workflow Correcting exposures Extending exposure range Manipulating grayscale Working with the DNG open standard Aaland helps you establish the best tool for each phase of your workflow, from managing shoots to perfecting photos. A digital photography pioneer and author of eight books, including O'Reilly's groundbreaking tutorial Photoshop Lightroom Adventure, Aaland's trademark ability to teach complicated topics on digital imaging with straightforward, easy-to-follow text makes this book a valuable learning tool for anyone serious about digital photography.

Required reading for professionals and dedicated photo hobbyists alike. Seven RAW & Photoshop CS3 TIPS by Mikkel Aaland #1) Shoot RAW when technical quality is critical, memory plentiful, and post processing is feasible. Shoot JPEG if capture speed is an issue, camera memory is limited, and processing time is of the essence. #2) When shooting RAW critical camera settings include ISO (sensor sensitivity), and exposure--even though with a RAW file you have a greater margin of error. Not-so-critical settings include: white balance, sharpening, color space, and the choice between grayscale and color. These settings can all be applied later, using RAW processing software such as Photoshop Lightroom or Adobe Camera Raw. #3) When shooting RAW with grayscale images in mind, don't bother using different color filters over your lens to produce dramatic black and white effects. Adobe Camera Raw provides graysale conversion which provide color sliders that "dial" in a filter effect. #4) To recreate accurate colors in your RAW file, when possible, include in the shot a xRite ColorChecker target which cost around \$50. #5) To safeguard your images against unwanted usage, use Adobe Bridge' Photodownloader and have it automatically add a copyright notice to every image downloaded. (The Photodownloader is found under Bridge&#x92:s File menu,"Get Photos from Camera".) #6) Create and use different Bridge workspaces to work with your RAW files. For example, the default workspace displays small thumbnail versions of your images so you can see the entire collection at a glance for quick editing. The Horizontal and Vertical Filmstrip presets display large previews of your images for close examination and comparison. You can create custom workspaces as well. #7) RAW files remain untouched when worked on with Adobe Camera Raw (and Adobe Lightroom), and developing instructions are saved separately, in XMP sidecar files. Avoid confusion, and the possibility of unreadable data, by converting your native RAW files in DNG, an open-standard RAW file format championed by Adobe. About the Author Mikkel Aaland is an award-winning photographer and and the author of nine books, including Photoshop CS2 RAW (O'Reilly 2006), Shooting Digital (2nd edition, Sybex, 2006), Photoshop Elements 4 Solutions (4th edition Sybex/Wiley, 2006), Photoshop for the Web, 2nd edition (O'Reilly, 1999), Still Images in Multimedia (Hayden, 1996), and Digital Photography (Random House, 1992), Since 2001 Aaland has been a regular guest on G4's Call For Help TV Program with Leo Laporte. In 2003 he was a guest columnist for newsweek.com. In 2004, Shooting Digital was named the best "Digital Photography" book of the year by the Designer's Bookshelf. Aaland's documentary photographs have been exhibited in major institutions around the world, including the Bibliotheque Nationale in Paris and the former Lenin Museum in Prague. In 1981 he received the National Art Directors award for photography. He has contributed both text and/or photography to Wired, Outside, Digital Creativity, American Photo, The Washington Post, and Newsweek, as well as

several European publications. Aaland has been a pioneer in digital photography, an interest that dates back to a 1980 interview he conducted with Ansel Adams. When Aaland asked Adams what he would be pursuing if he were just starting out, Adams discussed at length his fascination with digital photographs of the planets. Aaland has pursued this new technology since its infancy. During the 1980s he reported on digital photography as west coast editor of the Swedish FOTO magazine, and wrote a column on the subject for American Photographer magazine. Aaland is one of the few orginal Adobe Lightroom's alpha and beta user, and he served as an unpaid advisor on the project for over a year.

#### Helpful.

Mr. Aaland does a wonderful job of explaining many of the key functions in Camera Raw. The benefit of this book over many others is the opportunity to work along with Mr. Aaland using either his examples or your own photographs and the detailed explanations associated with each topic. His approach and style are superb. As mentioned by another reviewer, some of the examples are a bit hard to see in the book, but if you work along in Camera Raw that is not an issue. This book is a great learning tool and reference manual. The best I have found so far. Highly recommended.

I have a number of books that attempt to explain Photoshop CS3 and Camera Raw in particular. This book is, far and away, the best I have seen. It is extremely well written, easy to follow, and very comprehensive. I recommend it without qualifications.

This is a fine introduction into CS3 RAW. It is very clear and easy to understand and follow. If you shoot in RAW and use ACR, this book should be in your library.

Mikkel Aaland is my favorite Adobe author. His explanations are concise and clear and make it easy to read as well as to work on the computer with. I have learned much from his books. Highly recommended.

Photoshop CS3 Raw: Get the Most Out of the Raw Format with Adobe Photoshop, Camera Raw, and Bridgel have been working with Camera Raw since it was considered to be a strange format that most photographers talked about and few if any used. Since that time I have seen it become the format of choice for many professioals and a tsunami of book titles devoted to it. This book is

one of the very few books on the topic that not only tells you how to make the most out of using Raw files but also how to hone your photographic skills in the use of the Raw format as well as how to use the portions of Bridge, Camera Raw, and CS3 designed to work with Raw.The book's content is both straight to the point and well written. Ink is not wasted by the author with lame puns or jokes (if you want a laugh read Dave Berry). One of the greatest things I appreciated about this book is how the author examines each topic thoroughly. For example, in several other Raw books, when it comes to the tool designed to remove Chormatic Abberation (CA), they describe the CA tool and its contols and quickly move on. I do not fault these authors. I am sure they just weren't that sure how to use it themselves. In this book, the problem of CA is discussed, the tool to correct it is explored, and then the author takes you through the steps needed to remove it. Too cool.If you shoot photos in Raw format, you have to have this book. Once you get it, make sure you sit down and read a secton, download the sample files that are provided for the tutorials, and do them. You can learn a lot reading but you can retain the knowledge that you learned by applying it doing the tutorials.

'Photoshop CS3 Raw: Get the Most Out of the Raw Format with Adobe Photoshop, Camera Raw, and Bridge' is a great resource for all levels of digital photographers who want to work with images of the highest quality possible. A regular photo who takes images with their camera probably takes them saved in the JPEG file format that has been so widely known and loved for so many years. The problem with this format is that when JPEG is used their is always data lost in the compression used to save the images. This data usually is minimal and not a big deal but if you need the highest quality pictures without any loss or compression at all, you need to save these in a better format. One of those formats is the Adobe RAW format which is the data saved with no data loss at all. These files will be much bigger in size but they also will guarantee that whatever picture(s) you took, you will see everything that was intended to be seen (and saved).But simply taking the picture isn't enough, as there is tons of post-processing that goes on to get images looking even better than when they were taken. If you want to learn how to edit, crop, saturate, lighten, darken, whatever your heart desires with RAW imgagery, this is a great resource to have!! With nearly 250 pages spread across 12 chapters, this is a great introduction (in full color on glossy paper) to getting the most out of your camera and taking your images from Bs to As!!This is a great resource to digital editing, my only caveat is that I feel it could be a bit longer. Another 50 pages or so with another example per chapter could have made things even better. A small complaint (and not enough to hurt my rating for the book) but it's worth noting.If you take RAW images and want to learn how to get more out of them, this book will get you well on your way!!\*\*\*\*\* RECOMMENDED

Aaland writes in a way I can best explain as what every good help manual SHOULD be, with clear explanations and plentiful examples. Whether your skill level is as a beginner through advanced Photoshop user and photographer, you will have no difficulty understanding this book.From start to finish Aaland takes the reader through every aspect of the Photoshop RAW application leaving no stone unturned. If you are already familiar with RAW, even previous versions, the first half of the book may be a bit redundant and slow as you are walked through the common tools and features. That said, this is one of the books I read cover to cover as the insights shared on each tool often bring to light a better understanding of how and why you would want to use individual tools.On a critical note, in many cases his screen shot examples were presented too small to read the settings he referenced without including the info with the text of the page. At times it was also difficult to see the visual changes within his examples that were key to understanding his intended point being made.This is the second title I have read of Aaland's, the first being his Lightroom Adventure. Already his style feels familiar and inviting. For all users looking to start using RAW processing with Photoshop, or those that have used it looking to improve their skills in the process, this book is the best I have read for the process.

#### Download to continue reading...

Photoshop CS3 Raw: Transform Your RAW Images into Works of Art Photoshop: Photo Restoration [in Detail with Adobe Photosh](http://privateebooks.com/en-us/read-book/0r19g/photoshop-cs3-raw-transform-your-raw-images-into-works-of-art.pdf?r=kz0ht5MyD2CfI%2BuqdwYTOQLv6lGF3Ax3vy%2Fwa97qMag%3D)op cc (Photo Recovery, Repairing Old Photos, black and white photos, photoshop cc, photoshop cc 2015) Photoshop: The Complete Photoshop Tutorial for Beginners  $\hat{a}$  " Learn How to Start Using Photoshop and Creating World Class Photos! (Adobe Photoshop, Digital Photography, Graphic Design) Photoshop CS2 RAW: Using Adobe Camera Raw, Bridge, and Photoshop to Get the Most out of Your Digital Camera Raw Food Diet: 50+ Raw Food Recipes Inside This Raw Food Cookbook. Raw Food Diet For Beginners In This Step By Step Guide To Successfully Transitioning ... Vegan Cookbook, Vegan Diet, Vegan Recipes) Photoshop: Photo Manipulation Techniques to Improve Your Pictures to World Class Quality Using Photoshop (Graphic Design, Digital Photography and Photo ... Adobe Photoshop, Graphic Design Book 1) Digital Photographer's Notebook: A Pro's Guide to Adobe Photoshop CS3, Lightroom, and Bridge, The The Photoshop CS3/CS4 Wow! Book (8th Edition) PHOTOSHOP: Absolute Beginners Guide To Mastering Photoshop And Creating World Class Photos (Step by Step Pictures, Adobe Photoshop, Digital Photography, Graphic Design) Photoshop: Absolute Beginners Guide: 7 Ways to Use Adobe Photoshop Like a Pro in Under 10 Hours! (Adobe Photoshop - Digital Photography - Graphic Design) Photoshop: The Photoshop Handbook: Simple Ways to Create Visually Stunning

Photoshop Lightroom: 17 Tips You Should Know to Get Started Using Photoshop Lightroom (For Digital Photographers) (Graphic Design, Adobe Photoshop, Digital Photography, Lightroom) What is Raw Foodism and How to Become a Raw Foodist: How to Eat Healthy (New Beginning Book): Raw Food Diet, How to Lose Weight Fast, Vegan Recipes, Healthy Living Raw Foodism: Healthy and Delicious Raw Food Recipes to Get the Advantages of Raw Food Diet! Photoshop - Master the Basics 2: 9 Techniques to Take Your Photoshop Skills to the Next Level Photoshop for Photographers: Training for Beginner Photographers to Master Digital Photography and Photo Editing and Make Professional Looking Photos in ... Photoshop Lightroom and Graphic Design) Photoshop Tricks for Designers: How to Create Bada\$\$ Effects in Photoshop Photoshop Compositing Secrets: Unlocking the Key to Perfect Selections and Amazing Photoshop Effects for Totally Realistic Composites Photoshop: The Ultimate Beginners' Guide to Mastering Adobe Photoshop in 1 Week Practical Photoshop Book: Learn Photoshop CC and Lightroom the Easy Way

#### Contact Us

**DMCA** 

Privacy

FAQ & Help